30900601-Consulting 09-version1.0

# **Test procedures for GOOSE performance according to IEC 61850-5 and IEC 61850-10**

**Version 1.0** 

On request of UCA International Users Group

Arnhem, April 14, 2010

Authors Richard Schimmel and Tao Xu KEMA Consulting

author : Richard Schimmel reviewed : UCAIUG testsub B 16 pages 2 annexes RS approved : UCAIUG testsub

Copyright © KEMA Nederland B.V., Arnhem, the Netherlands. All rights reserved.

This document may be distributed to UCA international users group members only.

KEMA Nederland B.V. and/or its associated companies disclaim liability for any direct, indirect, consequential or incidental damages that may result from the use of the information or data, or from the inability to use the information or data.

# **CONTENTS**

## page

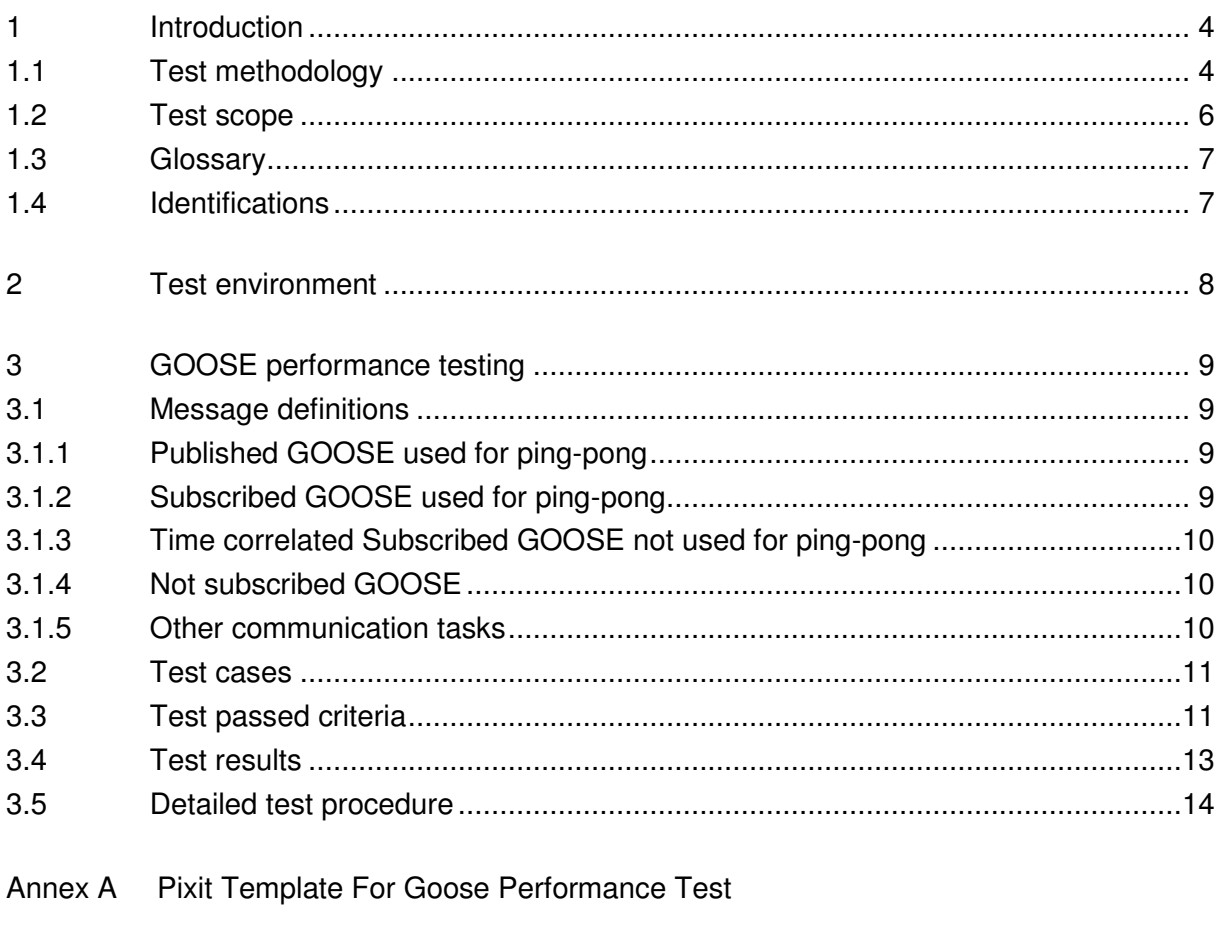

Annex B Template For Goose Performance Test Certificate

 $-3-2$ 

### 1 **INTRODUCTION**

The scope of the test is to benchmark the GOOSE performance against the performance classes as defined in IEC 61850-5. IEC 61850-5 clause 13 states:

13.7.1.1 Type 1A "Trip" : The trip is the most important fast message in the substation. Therefore, this message has more demanding requirements compared to all other fast messages. The same performance may be requested for interlocking, intertrips and logic discrimination between protection functions.

- a) For Performance Class P1, the total transmission time shall be in the order of half a cycle. Therefore, **10 ms** is defined.
- b) For Performance Class P2/3, the total transmission time shall be below the order of a quarter of a cycle. Therefore, **3 ms** is defined.

IEC 61850-5 defines the transmission time as follows

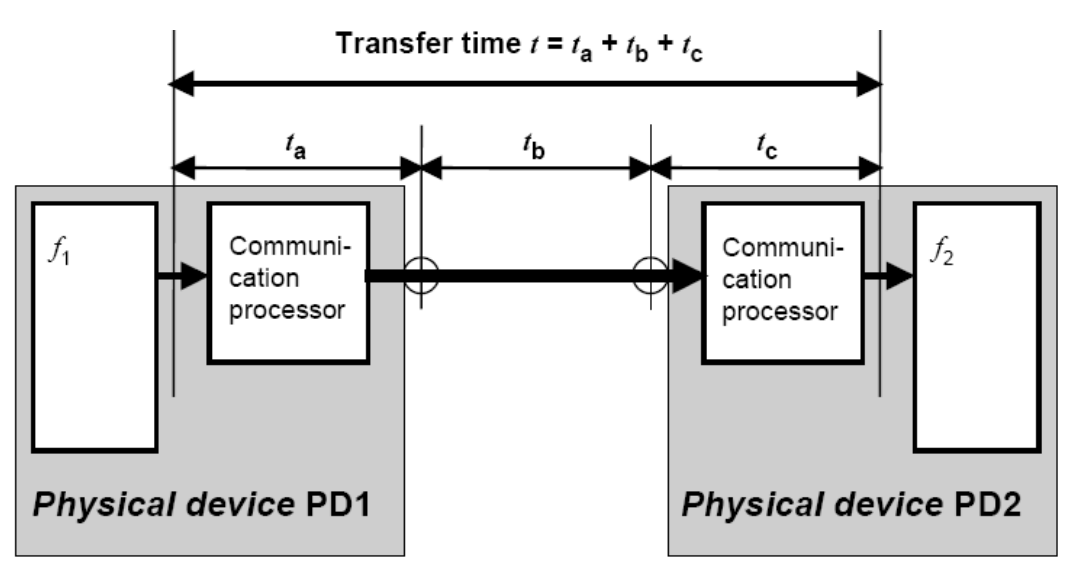

Figure 1: Transmission time definition IEC 61850-5

#### 1.1 **Test methodology**

To measure the transmission time as defined in IEC 61850-5 is not possible without special access to the internal data of the device. To enable "black-box" testing a test lab needs a different test methodology referred to as the "GOOSE ping-pong" method. This method is already in use for GOOSE conformance testing.

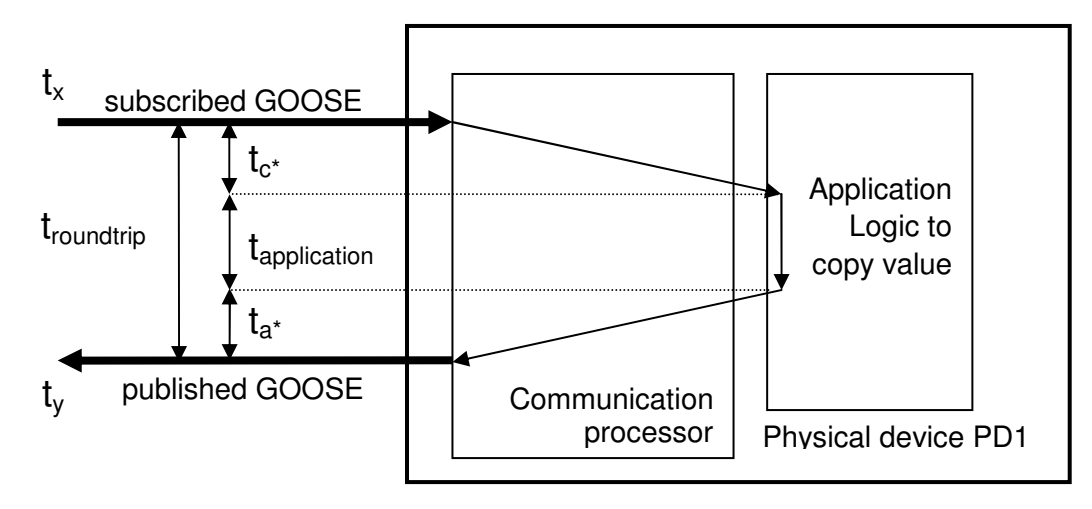

Figure 2: Measure round trip time using GOOSE ping-pong method

The GOOSE ping-pong method focuses on the round trip time as defined in figure 2. The round trip time is the time interval between the arrival of a subscribed GOOSE message and the departure of the published GOOSE message:  $t_{\text{roundtrip}} = (t_y - t_x)$ .

The relation between the transfer time and roundtrip time is as follows:

- $t_{\text{transfer}}$  =  $t_a + t_b + t_c$
- $t_{\text{roundtrip}} = (t_y t_x) = t_{c^*} + t_{\text{application}} + t_{a^*}$

When PD1 and PD2 are the same we assume that the GOOSE publish and subscribe communication processing times are the same in figure 1 and 2. In that case we can combine these equations into:

•  $t_{transfer} = t_{roundtrip} - t_{application} + t_{b}$ 

We assume the network delay for a single Ethernet switch to be minimal  $(< 0.1 \text{ms})$ . Then we get

- $t_{\text{transfer}} = t_{\text{roundtrip}} t_{\text{application}}$
- $t_a$  = GOOSE publish communication processing
- $t<sub>b</sub>$  = network delay of one GOOSE message
- $t_c$  = GOOSE subscribe communication processing

 $t_{\text{application}} =$  application time

The application time typically is the sum of the scan cycle wait time and the actual application logic processing time. On a scan cycle of for example 4 ms the average scan cycle wait time is about 2 ms (50% of scan cycle). The measured maximum – minimum roundtrip times will be close to the scan cycle. These metrics can be used to perform a plausibility check on the documented figures in the PIXIT document.

According to IEC 61850-10 a test system shall measure latency time by generating a sequence of physical/virtual input triggers to the IED and measuring the time delay to the corresponding message generated by the IED. The mean latency time and the standard deviation shall be computed across the responses to 1000 input triggers.

#### 1.2 **Test scope**

The following items may have an impact on the GOOSE performance:

- Size of the published/subscribed GOOSE message (number of data set elements)
- Type of data set elements
- Which element of the data set is used
- Use of Functionally Constrained Data (FCD) or Functional Constrained Data Attributes (FCDA) in the dataset
- Number of subscribed GOOSE messages
- Time correlation of subscribed GOOSE messages state changes
- Number of non-subscribed GOOSE messages on the network
- Other communication tasks like MMS reporting, file transfer and/or Sampled Values when supported

This test procedure is intended as a benchmark for comparing relative performance of different IEDs. It defines standardized tests aimed at mimicking typical workload conditions. It does not test device performance under worst case load, worst case network conditions, or in a specific system application. Please refer to detailed vendor specifications for full description of the device capabilities, behaviour and limitations.

## 1.3 **Glossary**

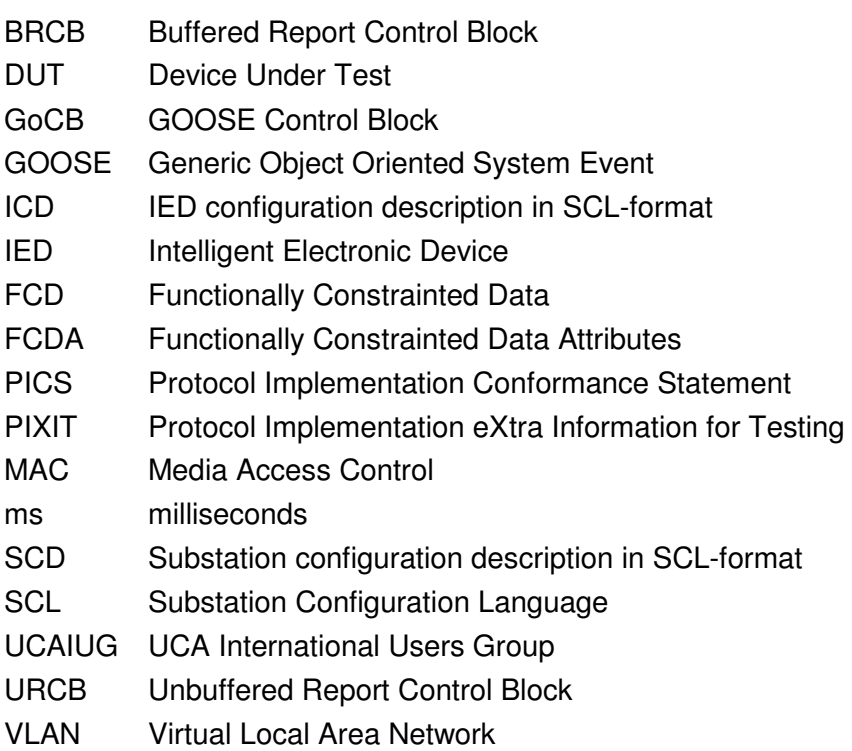

#### 1.4 **Identifications**

The following table gives the exact identification of tested equipment and test environment used for this performance test.

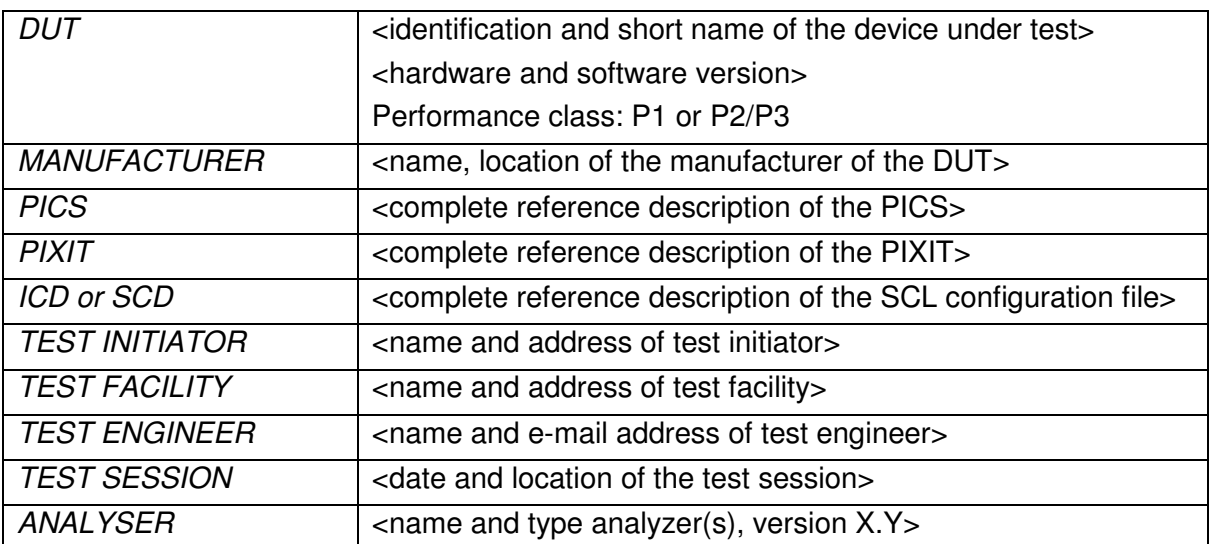

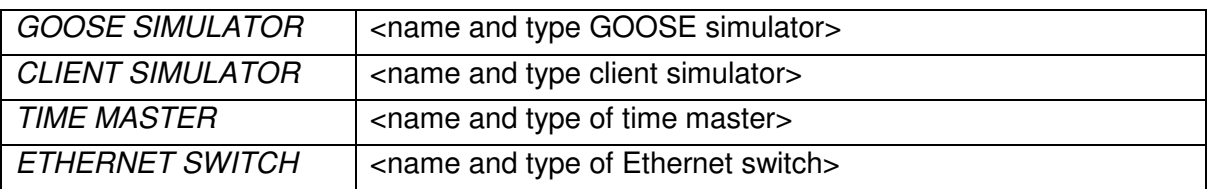

The DUT shall be a regular production model. The only tuning that is allowed is 'off-the-shelf' configuration to minimize the application logic.

# 2 **TEST ENVIRONMENT**

The test environment consists of the following components:

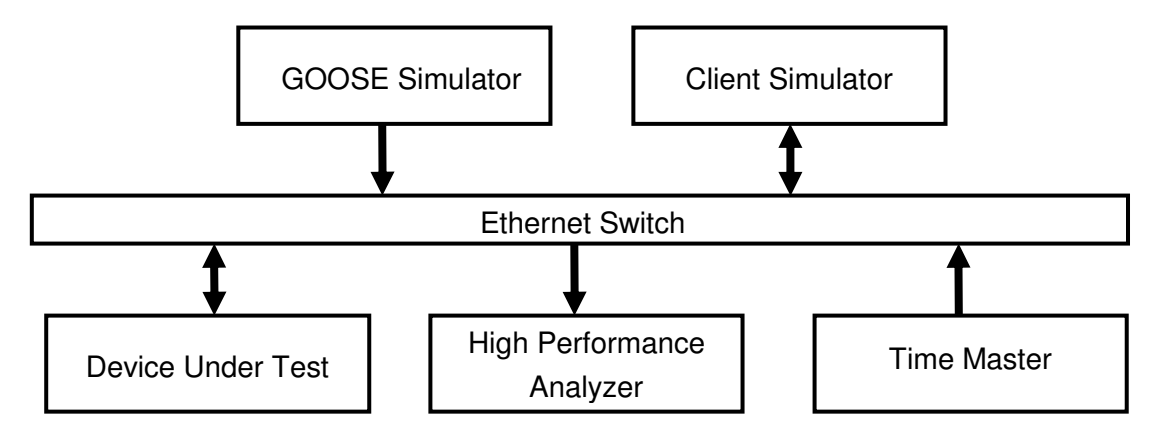

Figure 3: The test environment

The analyzer compares the published and the subscribed GOOSE messages from the DUT.

The client simulator simulator is used to simulate specific communication during the test.

The DUT shall not be reconfigured during the performance test. The test procedures are designed in such a way that the DUT doesn't need to be reconfigured during the performance test.

# 3 **GOOSE PERFORMANCE TESTING**

#### 3.1 **Message definitions**

The general message requirements are:

- Each GOOSE has unique multicast destination MAC address
- Each GOOSE has VLAN priority = 4 and VLAN  $ID = 0$
- Each GOOSE has Test = FALSE, ConfRev = 1, NdsCom = FALSE
- The GOOSE datasets contain functionally constrained data attributes (FCDA)
- The BRCB or URCB datasets contain functionally constrained data (FCD)

#### 3.1.1 **Published GOOSE used for ping-pong**

The DUT will publish the following GOOSE:

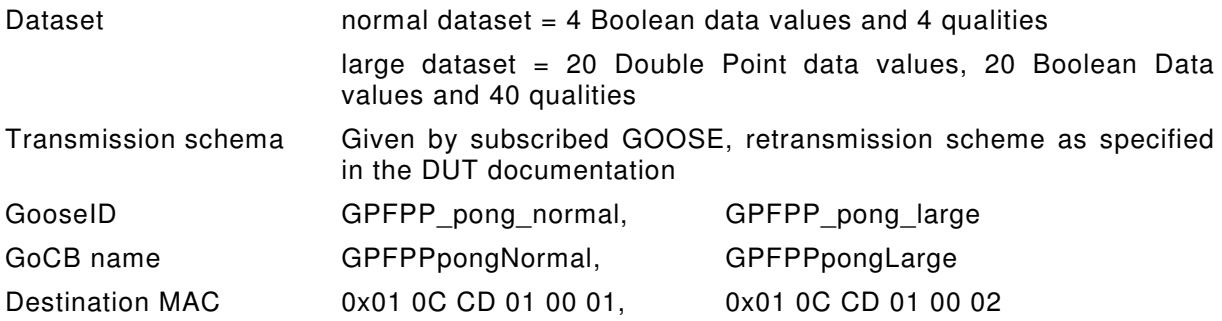

#### 3.1.2 **Subscribed GOOSE used for ping-pong**

The DUT will subscribe to the following GOOSE:

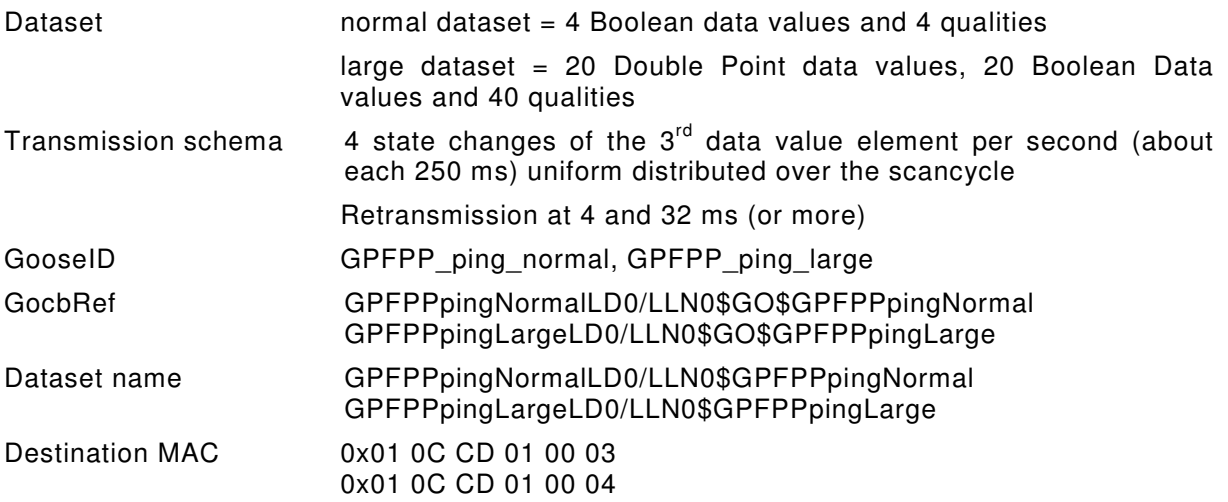

#### 3.1.3 **Time correlated Subscribed GOOSE not used for ping-pong**

The DUT will also subscribe to the following GOOSE:

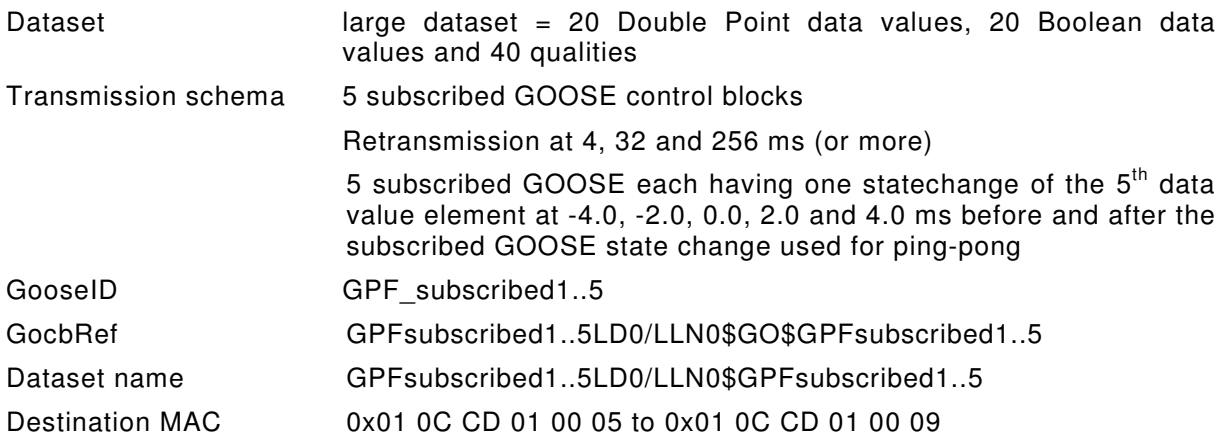

#### 3.1.4 **Not subscribed GOOSE**

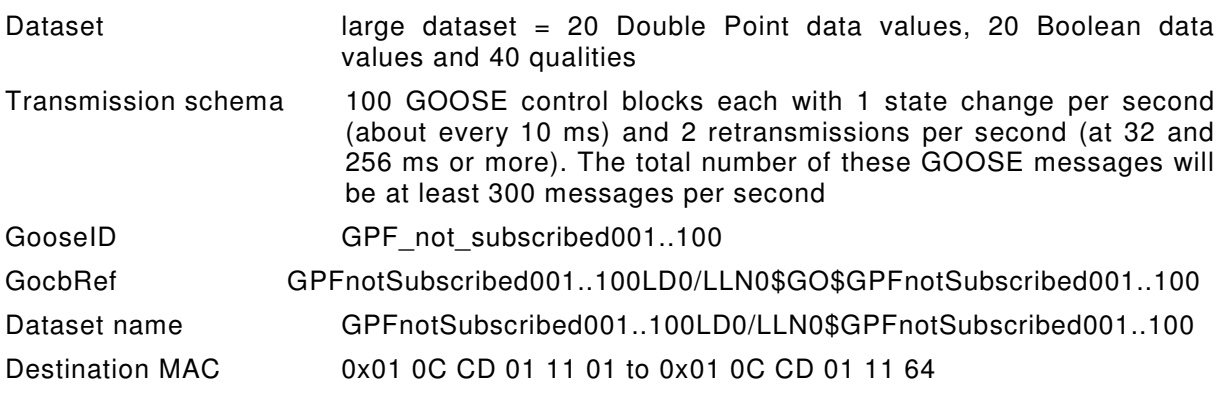

#### 3.1.5 **Other communication tasks**

In case the DUT supports reporting one client shall be connected to the DUT during all test cases. The client enables two BRCBs or when buffered reporting is not supported two URCBs with same data values (as FCD) as the normal and large dataset in the published GOOSE. The report control blocks shall be configured to send reports on data change and integrity 1 second with all supported optional fields.

#### 3.2 **Test cases**

The following table gives an overview of the test cases.

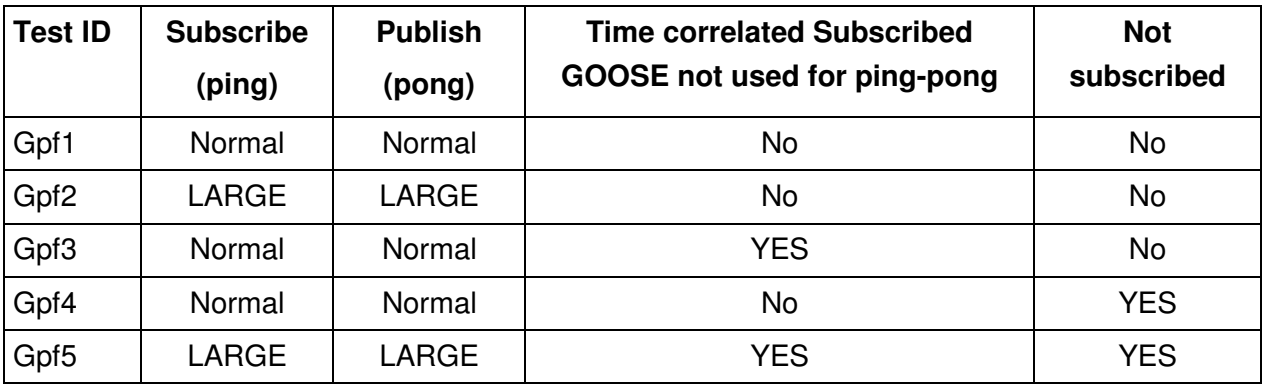

Note: "No" means that the GOOSE simulator will retransmit each GOOSE message without state change each second to prevent GOOSE subscribe errors.

#### 3.3 **Test passed criteria**

For performance class P1 the transmission limit is defined as 10 ms and 3 ms for P2/P3. According to IEC 61850-10 clause 7.2.1 the performance results are the average and standard deviation over 1000 input triggers and that the sum of the measured output and input latency shall be less than or equal to 80 % of the total transmission (because 20% is reserved for network latency).

In clause 1.1 we determined:  $t_{transfer} = t_{roundtrip} - t_{application}$ . The application time typically is the sum of the internal scan cycle wait time and the actual logic processing time. To represent the worst case transfer time we set the actual logic processing time to zero (this means that the logic processing time is considered as part of the transfer time). As a result we get:

- Average application time  $= 50\%$  of scan cycle
- Maximum application time  $= 100\%$  of scan cycle
- Minimum application time  $=$  0% of scan cycle

Now the transfer time can be calculated as follows:

- Average:  $t_{\text{transfer.avg}} = t_{\text{roundtrip.avg}} t_{\text{application.avg}} = t_{\text{roundtrip.avg}} \text{scancycle/2}$
- Maximum:  $t_{transfer.max} = t_{roundtrip.max} t_{application.max} = t_{roundtrip.max} s_{carcycle}$
- Minimum:  $t_{transfer,min} = t_{roundtrip,min} t_{application,min} = t_{roundtrip,min}$

Note: it is possible that the calculated maximum transfer time is less than the calculated minimum transfer time.

Plausibility checks:

- Documented scan cycle  $\geq$  Measured scan cycle =  $t_{\text{roundtrio,max}} t_{\text{roundtrio,min}}$
- Documented scan cycle  $\geq$  Measured standard deviation  $*$  3.46 (for uniform distribution<sup>1</sup>) In case the measured scan cycle is more than the documented scan cycle, the documented scan cycle shall be adjusted. In case the DUT has an event driven method (no scan cycle) the scan cycle for the calculations is set to 0.0 ms.

To pass the performance test the criteria are:

- Gpf1 to Gpf4 test are passed when the calculated average, maximum and minimum transfer times are less than 80% of the applicable performance class limit (IEC 61850-10 clause 7.2.1 Note 1):
	- $\circ$  Performance class P1;  $t_{\text{transfer}} < 8.0 \text{ ms}$
	- $\circ$  Performance class P2/P3;  $t_{\text{transfer}} < 2.4 \text{ ms}$
- Gpf5 test is passed when the average, maximum and minimum calculated transfer times are less than 100% of the performance class limit:
	- $\circ$  Performance class P1;  $t_{\text{transfer}}$  <10.0 ms
	- $\circ$  Performance class P2/P3;  $t_{transfer} < 3.0$  ms

The PIXIT document shall specify the GOOSE performance class and application logic scan cycle(s).

The DUT has passed the GOOSE performance test when all test cases are passed.

-

<sup>1</sup> http://en.wikipedia.org/wiki/Uniform\_distribution\_(continuous)

# 3.4 **Test results**

Documented scan cycle  $= x.y$  ms Measured scan cycle  $= x.y$  ms Performance class  $= P1$  or P2/P3

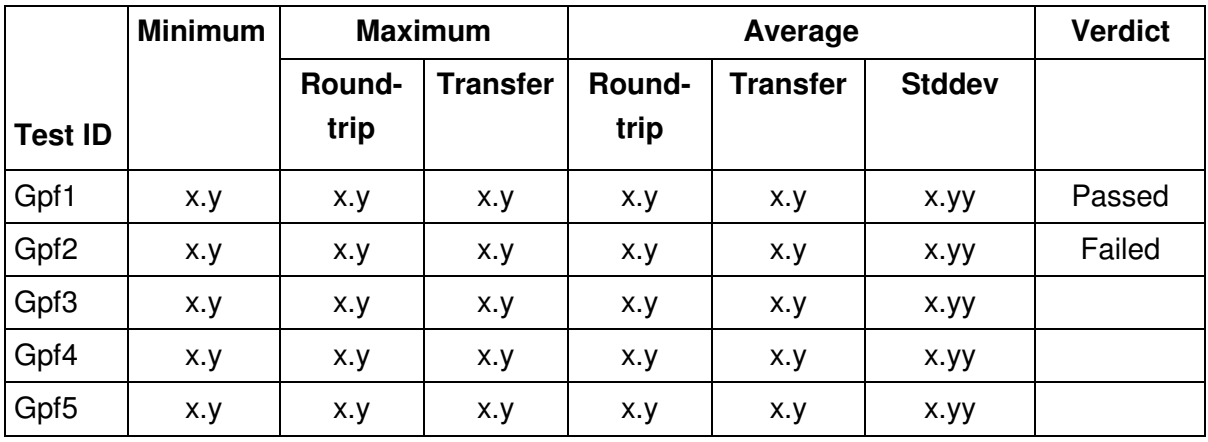

# 3.5 **Detailed test procedure**

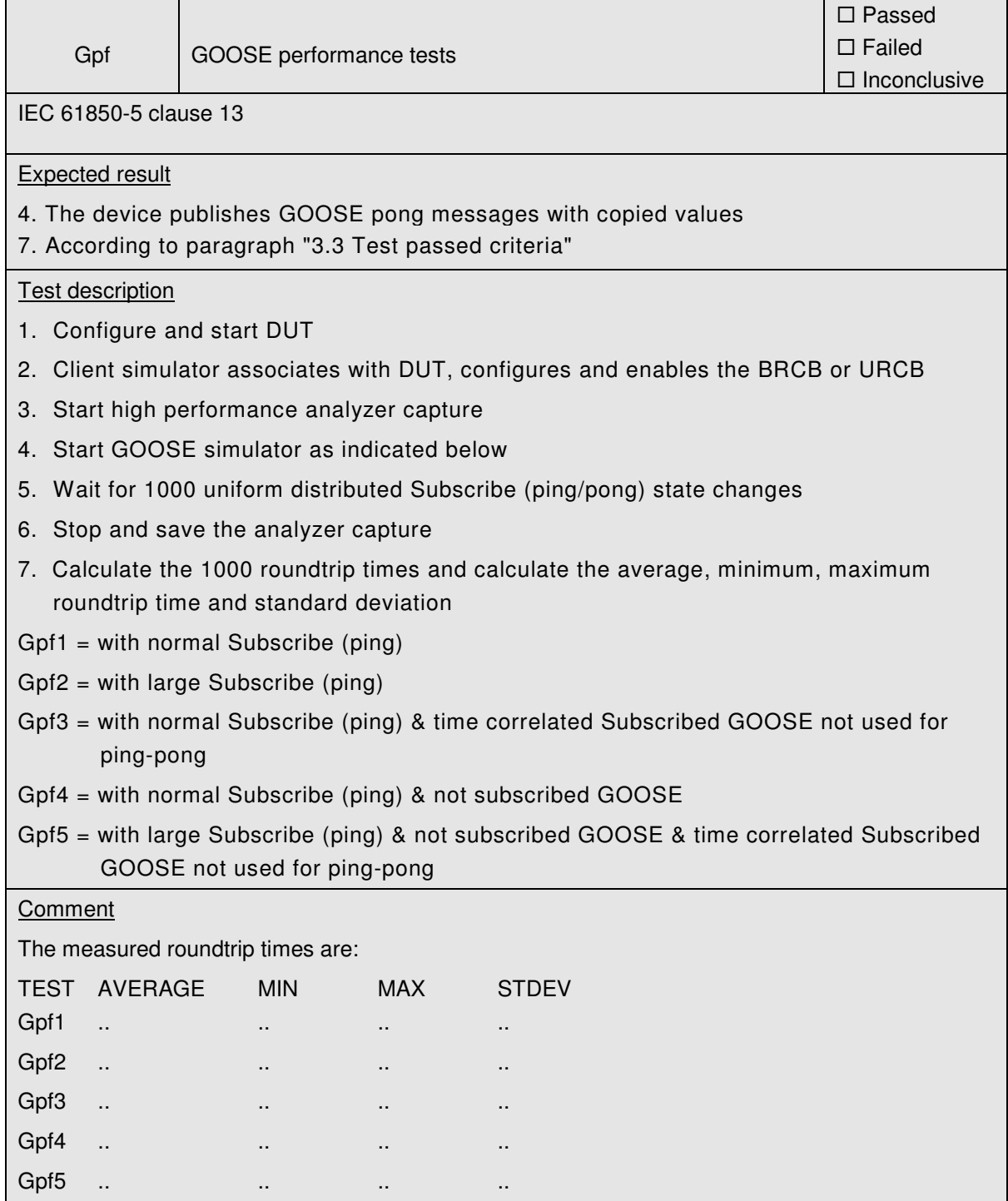

-15- 30900601-Consulting 09-version1.0

# **ANNEX A: PIXIT TEMPLATE FOR GOOSE PERFORMANCE TEST**

#### **Introduction**

This document specifies the protocol implementation extra information for testing (PIXIT) of the IEC 61850 GOOSE performance in the server device: "<product>" with version "<version>".

Together with the PICS this PIXIT forms the basis for a GOOSE performance test according to IEC 61850-5 and IEC 61850-10.

#### **PIXIT for GOOSE performance test**

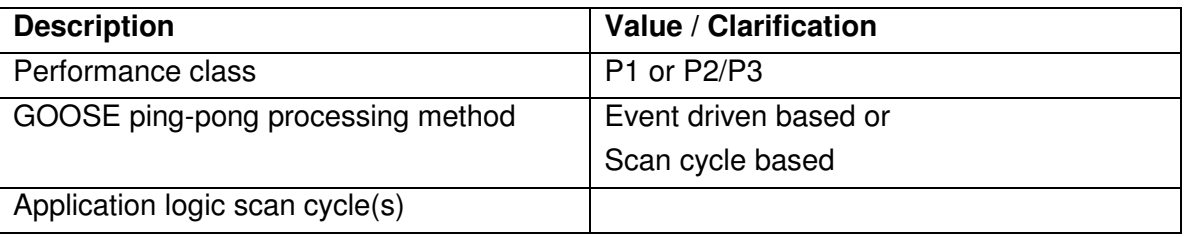

-16- 30900601-Consulting 09-version1.0

#### **ANNEX B: TEMPLATE FOR GOOSE PERFORMANCE TEST CERTIFICATE**

# **IEC 61850 Certificate Level A/B<sup>1</sup>**

Issued to: For the product: <<MANUFACTURER>> << FULL ADDRESS>>

<<PRODUCT NAME>> <<VERSION NUMBER>>

Issued by: << TEST LAB >>

# **The product has not shown to be non-conforming to:**  IEC 61850-5 performance class <<P1 or P2/P3>>

The performance test has been performed according to the UCA International Users Group GOOSE performance Test Procedures version X.Y with product's protocol implementation conformance statements: "<<PICS>>", and product's extra information for testing: "<<PIXIT>>".

The following GOOSE performance has been measured:

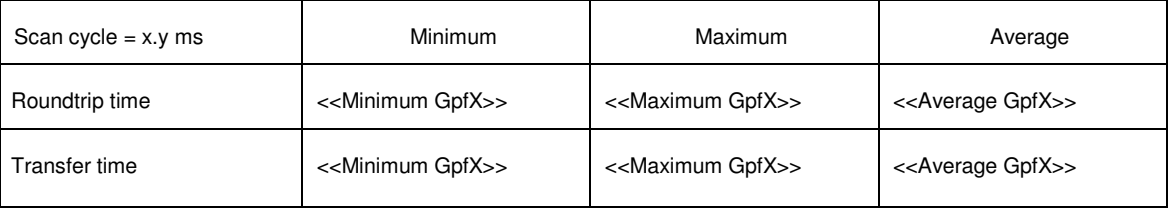

This Certificate includes a summary of the test results as carried out at <<TESTLAB>> in <<COUNTRY>> with <<GOOSE simulator VERSION>> and <<Analyzer VERSION>>. This document has been issued for information purposes only, and the original paper copy of the test report: No. <<REPORT NUMBER>> will prevail.

<<LOCATION>>, <<DATE>>

<<Signature of responsible test engineer>> <<Name of responsible test engineer>>

1 Level A - Independent Test lab with certified ISO 9000 or ISO 17025 Quality System